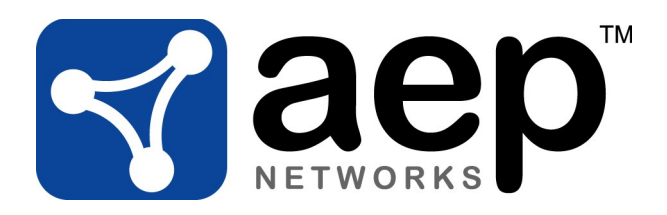

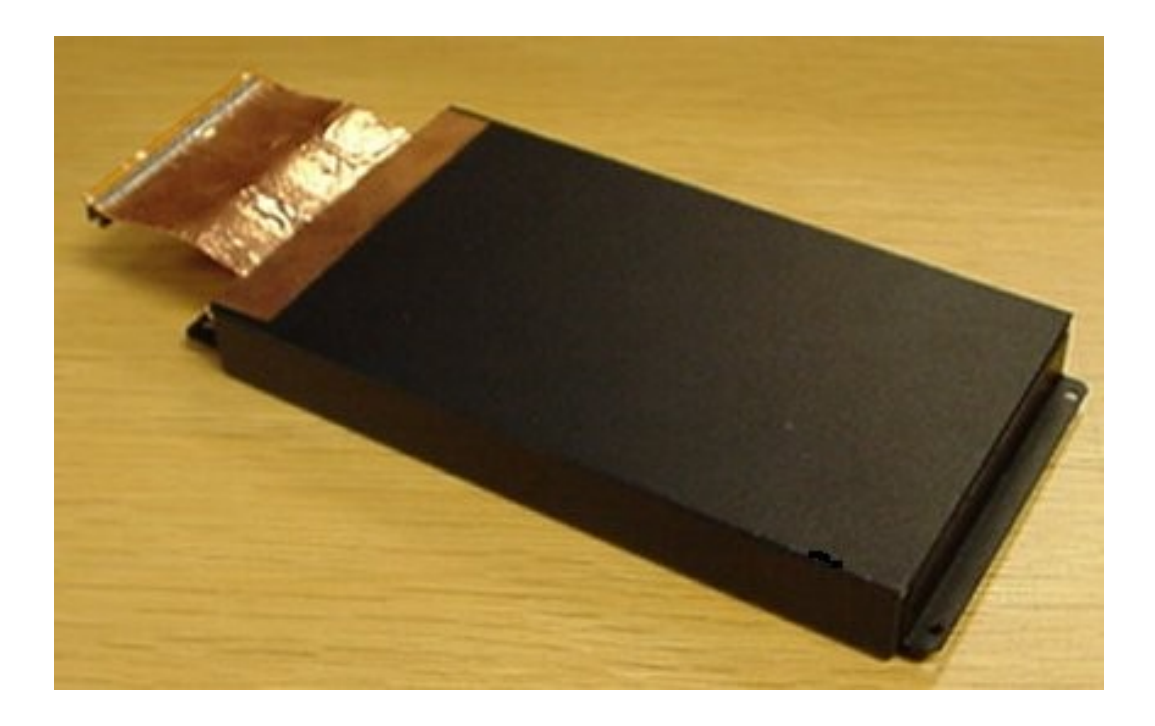

# Advanced Configurable Cryptographic Environment (ACCE) v1.8

FIPS 140-2 Security Policy iss 5

# **Table of Contents**

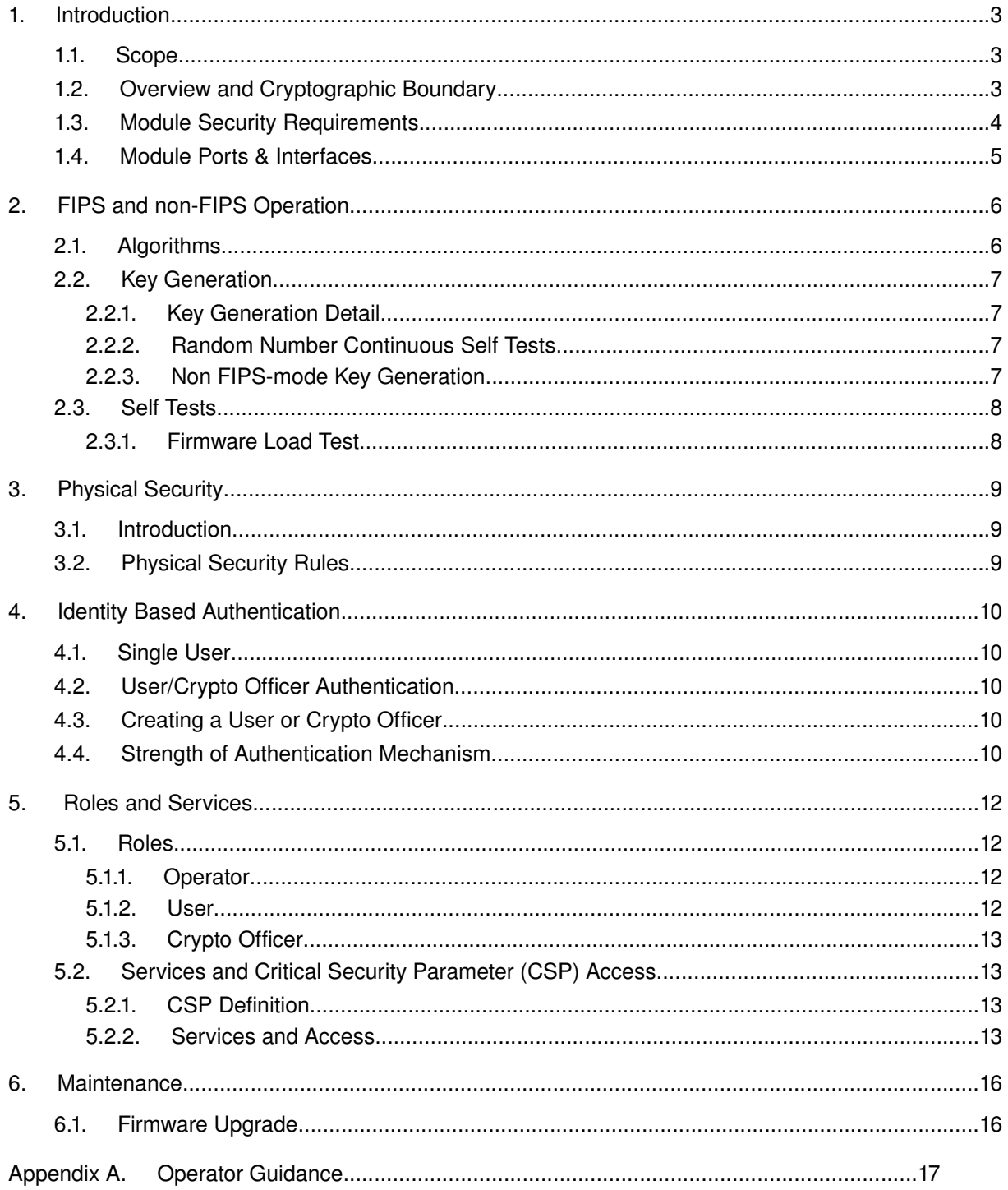

## **1. Introduction**

#### **1.1. Scope**

This document is the FIPS PUB 140-2 Security Policy for the AEP ACCE 2 v1.8.

It covers the following as used in the AEP Keyper Model 9720 Professional and the AEP Keyper Model 9720 Enterprise:

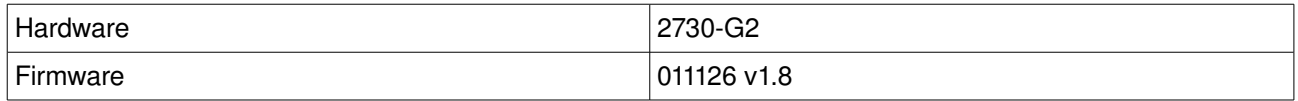

## **1.2. Overview and Cryptographic Boundary**

The *AEP ACCE 2 v1.8* (see front cover picture) is a *single user, multi-chip embedded* cryptomodule. The FIPS PUB 1402 cryptographic boundary is the metal case containing the entire AEP ACCE 2 v1.8.

Like its successful predecessors, the ACCE and ACCE-L3 modules, the AEP ACCE 2 v1.8 exists to provide cryptographic services to applications running on behalf of its user which communicate with it via a standard 10/100 Base T Ethernet interface using IP protocols. To implement these services, the module additionally requires a suitable power supply, Smart Card reader, digital display device, keypad and line drivers.

The AEP ACCE  $2 \text{ v1.8}$  is usually sold embedded within a stand-alone "network appliance" Hardware Security Module [HSM] - type product such as the AEP Keyper Model 9720 (below).

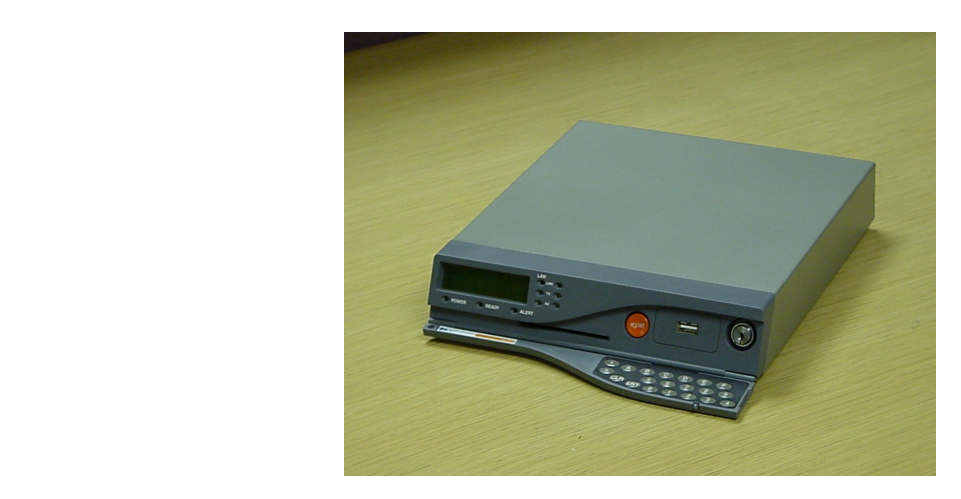

The AEP Keyper HSM is typically used wherever secure storage and generation of cryptographic keys are required, especially where high performance cryptographic acceleration is desired.

## **1.3. Module Security Requirements**

The module meets the overall requirements applicable to Level 4 Security for FIPS 140-2

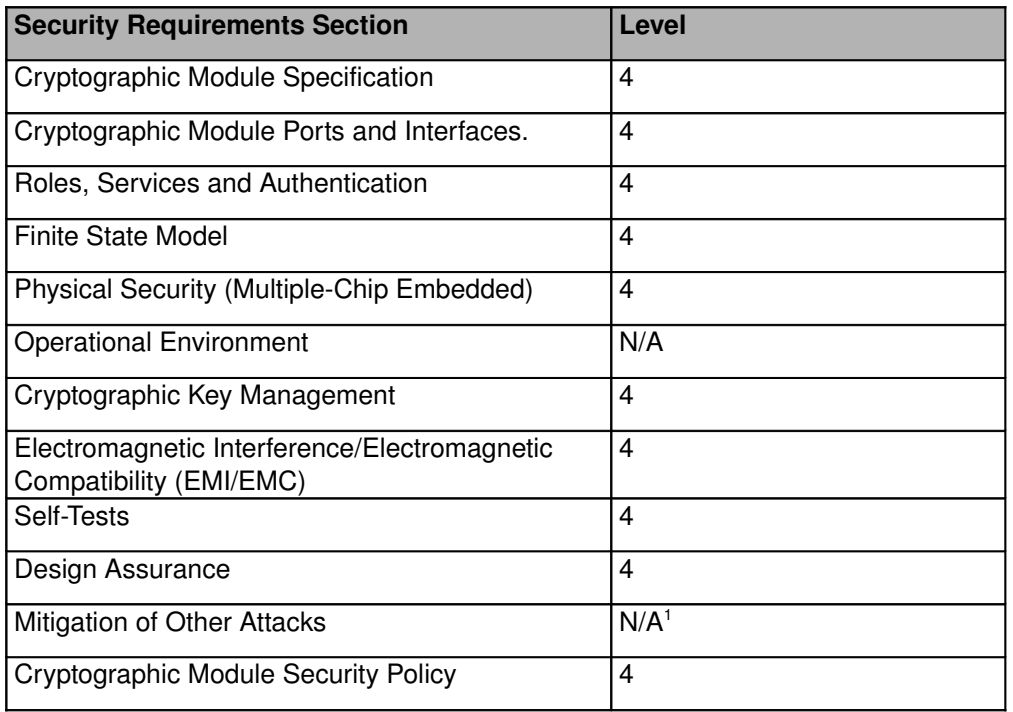

<span id="page-3-0"></span><sup>&</sup>lt;sup>1</sup> Although no specific resistance to other attacks is claimed (or has been tested), it should be noted that the module includes a number of active electronic devices and will typically be executing a number of processes in parallel in response to any requested cryptographic operation. This makes it difficult for an attacker to carry out timing or power analysis attacks as the "effective noise level" is high.

## **1.4. Module Ports & Interfaces**

The module has dedicated, separate physical connections for power (dedicated connections), tamper [2](#page-4-0) , key backup and recovery (Smart Card), control interface (keypad & display), audit (serial port) and user data (Ethernet).

All connections to the module are via a 100-way ribbon cable. The following table describes the relationship between the physical connections available via this ribbon cable and their logical interfaces. (The module has no other electrical connections.)

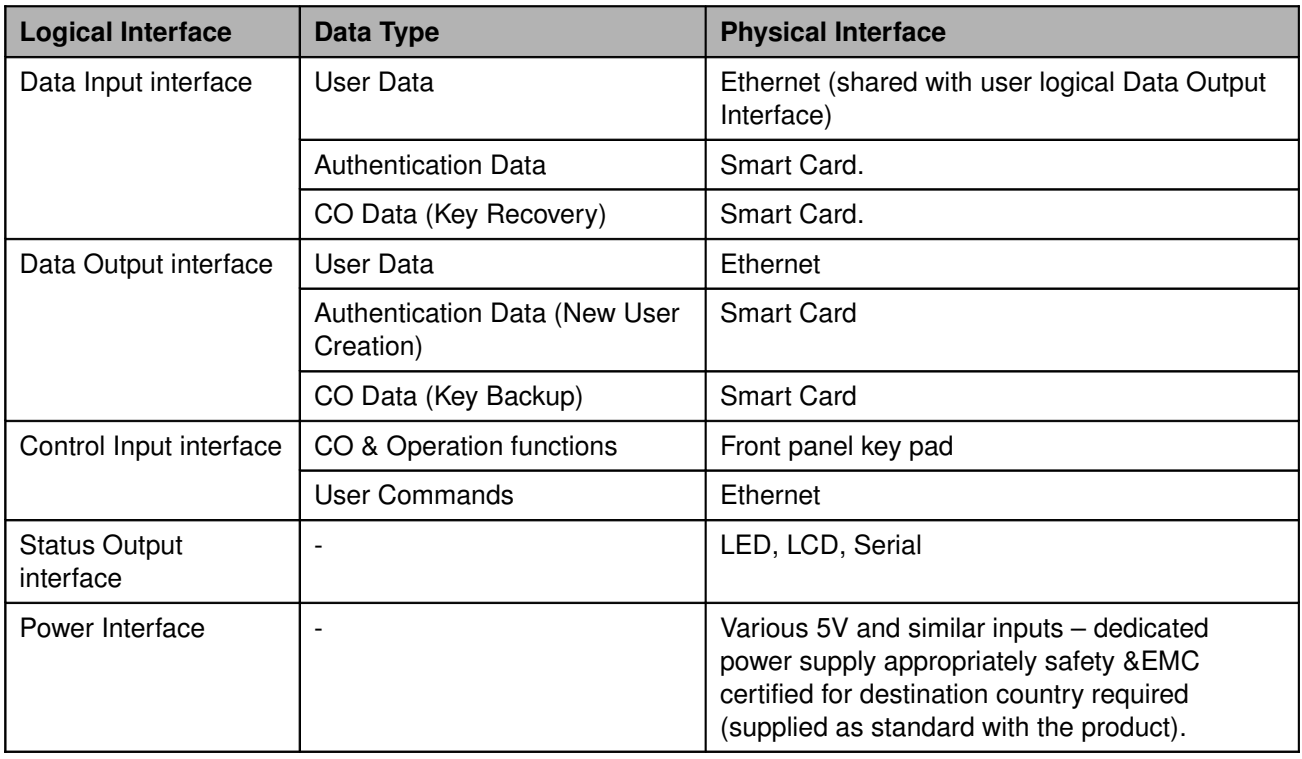

#### **Mapping Physical and Logical Interfaces**

The User Data (Ethernet) connection can accept data (for an encrypt or sign operation) or output (for a decrypt operation) plaintext, encrypted keys (when enabled) and ciphertext data (output of a decrypt operation). Logical distinctions between plaintext, encrypted keys and ciphertext are made in the Application Programming Interface (API).

The key backup and recovery port (Smart Card) is also used to authenticate users and crypto officers. As these are separate processes (a crypto officer must authenticate *before* he can utilize key backup or recovery functions) they are logically distinct.

<span id="page-4-0"></span><sup>&</sup>lt;sup>2</sup> Most tamper signals (e.g., temperature, physical penetration, etc.) are detected within the module – but the module provides external connections that can be used to externally *force* a tamper response. These are provided so that products incorporating the module can implement features such as "emergency erase all" pushbuttons, etc.

## **2. FIPS and non-FIPS Operation**

The AEP ACCE 2 v1.8 supports "FIPS Mode" and "non-FIPS mode" operation.

When in FIPS mode, only FIPS approved cryptographic algorithm and key generation mechanisms are available. Non-FIPS mode is a functional superset of FIPS mode with additional cryptographic algorithms and non-FIPS approved key derivation mechanisms available.

Keys generated by non-FIPS derivations cannot be used when operating in FIPS mode.

The operator interface can be queried to confirm if the module is operating in FIPS or non-FIPS mode. In the AEP Keyper Model 9720, this is displayed on the LCD front panel display in response to an operator menu function.

### **2.1. Algorithms**

Algorithms can be used in FIPS mode except where indicated. Keys cannot wrap stronger keys i.e. 128 bit AES keys cannot be used to wrap 192 bit AES keys.

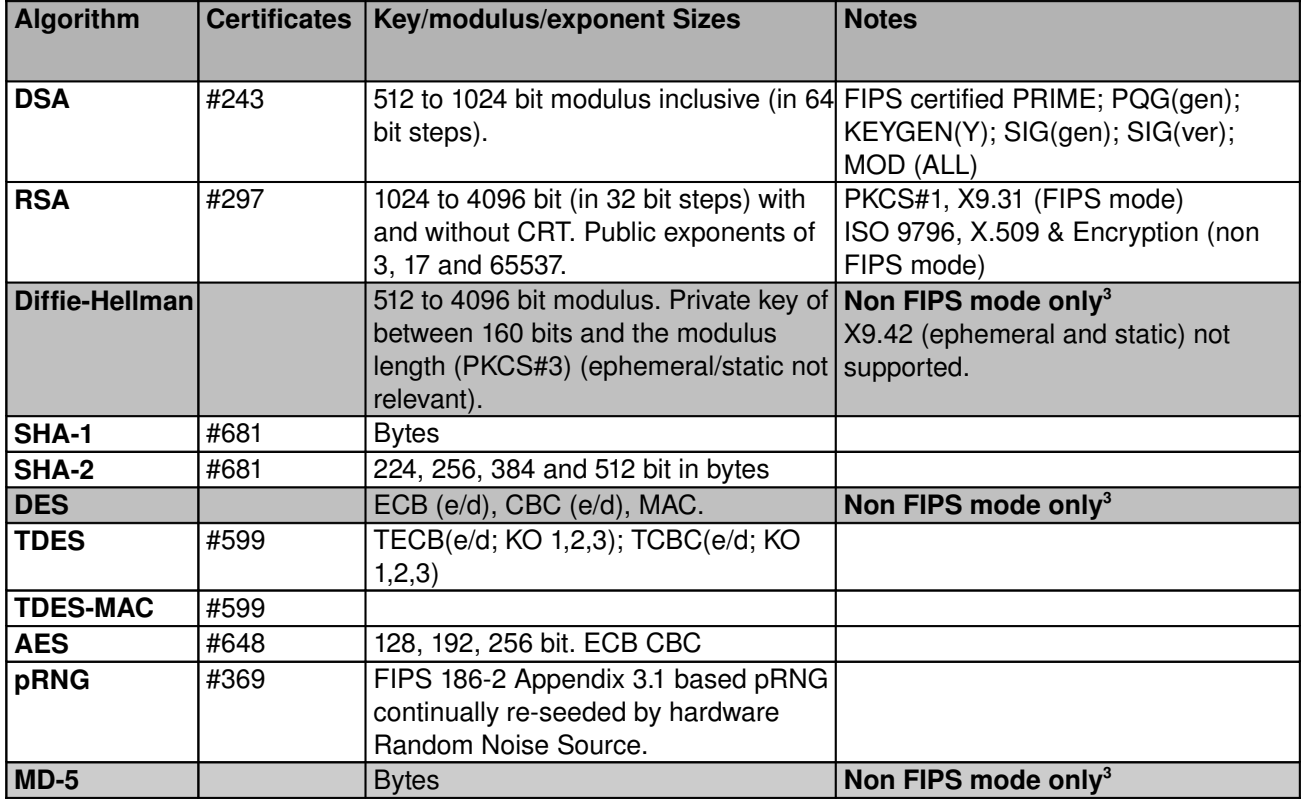

Copyright © 2008 AEP Networks.

<span id="page-5-0"></span><sup>&</sup>lt;sup>3</sup> Attempts to access non-FIPS operations while in FIPS-mode fail and error code 0x1400 (K\_MECHANISM\_NOT\_AVAILABLE) is returned.

## **2.2. Key Generation**

The module features a FIPS-approved (certificate #369) pseudo random number generator (PRNG) based on SHA-1. This PRNG is used to produce random numeric values for cryptographic keys, for random vectors where required by a padding technique and in response to the API utility function "randomgenerate". All user keys generated by the module rely on this PRNG, thus all user keys *generated while in "FIPS mode"* are "FIPS keys".

## **2.2.1. Key Generation Detail**

The PRNG is itself seeded by a built in electronic circuit which utilizes a random noise source. This circuit develops 32 bits of "hardware entropy" every 64 milliseconds – and this is used to reseed the PRNG at that frequency.

Symmetric keys are generated by utilizing the output of the PRNG and setting appropriate padding where required by the intended algorithm.

Finally, all Asymmetric key pairs generated are subject to a pairwise consistency test (a trial "sign/verify").

## **2.2.2. Random Number Continuous Self Tests**

Both the PRNG and the hardware source entropy source used to continually seed it are continually tested as specified by FIPS PUB 1402 section 4.9.2 paragraph 1. If a failure occurs, the AEP ACCE 2 v1.8 will report an error whenever a "get random" or "key generation" operation is made and the operation will fail.

## **2.2.3. Non FIPS-mode Key Generation**

Non FIPS mode also support commercial Key derivation mechanisms. Keys derived via these mechanisms are *not* "FIPS keys" and are not available when operating in FIPS mode.

#### **2.3. Self Tests**

At power up and at reset (reset – and hence self testing - can be demanded by operator action), all hardware and firmware components necessary for correct operation are self-tested.

This self testing is carried out on the principle of "test before use" and hence the test ordering is:

1. Components necessary for minimal self-test environment:

CPU cache. CPU register set. CPU time base ("decrementer") Read/Write memory.

2. Components necessary for full self testing:

Read Only Memory. Internal interface devices. Secure Key Store. Cryptographic accelerator circuit test.

3. Application firmware:

Integrity check (utilizing TDES MAC function).

4. Cryptographic Algorithms:

AES, TDES, DSA, RSA, SHA 1 and SHA-2 known answer tests. Algorithms implemented in firmware (SHA-1, PRNG) known answer test.

Any failure will cause the module to halt and display an error status message via the serial port. If the failure occurs in any of the components identified in '1. Components necessary for minimal self-test environment: it is possible that no message will be output as the fault may be so severe as to prevent this operating.

All cryptographic operations (including user and crypto officer log in) are inhibited if any self tests fail.

#### **2.3.1. Firmware Load Test**

The module can accept field updates to its internal firmware. These updates are digitally signed using the RSA algorithm and verified by a public key which is built into the module during factory commissioning.

# **3. Physical Security**

### **3.1. Introduction**

The AEP ACCE 2 v1.8 is an embedded module validated as meeting the requirements of FIPS PUB 1402 level 4.

Essentially this means that any physical attempt to access the module's Critical Security Parameters (CSPs) will result in those parameters being actively erased (zeroized).

This protection is achieved by the construction of the module. All electronic elements are surrounded by a tamper-detecting envelope within an opaque resin coating and an outer metal case. Attempts to physically access the cryptographic processor and/or associated devices (including cutting, chemically dissolving, heating, cooling or modulating power supplies) cause the module to halt and to zeroize all CSPs.

### **3.2. Physical Security Rules**

The AEP ACCE 2 v1.8 will detect and respond to (by erasing keys) all types of physical, electrical and environmental attacks that are envisaged by the FIPS 1402 standard. No operator inspections, etc. are required for *secure* operation; the module will stop operating in the event of a tamper event.

(It is important, however, to regard any and all instances of unexpected "tamper events" as serious and possibly an indication of an attack.)

For *reliable* operation it is necessary that the permanent power supply to the module is maintained. Removal of this power supply will cause a "positive tamper" event and the module will need to be returned to AEP for repair. In the AEP Keyper Model 9720, this permanent power supply is provided by an internal battery – the AEP ACCE 2 v1.8 warns if the supply voltage drops significantly and this is an indication that that battery should be replaced.

## <span id="page-9-0"></span>**4. Identity Based Authentication**

### **4.1. Single User**

The AEP ACCE 2 v1.8 supports multiple users - but only one may have an active session at any time.

## **4.2. User/Crypto Officer Authentication**

The AEP ACCE 2 v1.8 user authentication mechanism uses a Gemplus MPCOS compatible Smart Card reader/writer connected to the appropriate interface.

A User requires *One* Smart Card in order to identify and authenticate him (her) self. A Crypto Officer requires a *Matched Pair* of Smart Cards in order to authenticate him (her) self.

(The requirement for a Matched Pair of Smart Cards allows customers to operate a "4 eyes" policy where two people are required to work together (with one Smart Card of a set each) in order to access Crypto Officer Functions.)

## **4.3. Creating a User or Crypto Officer**

The AEP ACCE 2 v1.8 does not directly support "user creation"; it always creates Crypto Officers. The distinction between "users" and "crypto officers" is a procedural matter for customers as described below:

The procedure creates a matched pair of cards that contain a unique ID number (the ID is unique to each *card*) and a unique 56 bit cryptographic secret. Later authentication of this new Crypto Officer requires *both* cards in this pair. However, *either* card *on its own* can be used to authenticate for the User Role.

Thus to convert a Crypto Officer Card Set into a User Card, the customer simply destroys one of the matched pair of new Crypto Officer Cards. That card can then be used to activate a user session but – as its fraternal twin no longer exists – can never be used to activate Crypto Officer functions.

## **4.4. Strength of Authentication Mechanism**

In order to authenticate, a User must possess the appropriate 56 bit secret "key". This key is used to encrypt a random DES challenge - the probability of a correct response to the random challenge is directly related to the key space - i.e.  $1:2^{56}$ .

Using the supplied interface, a "brute force" attack on this key could be attempted once every 5 seconds – but a sufficiently skilled attacker *could* develop equipment capable of conforming to the front panel interface definition and therefore simulating operation of the front panel keys in response to prompts and replies to the random challenge more rapidly than a human operator could achieve.

In that situation, the rate that challenges can be issued is limited by the sum of the time to generate a random challenge, the time to encrypt a response, the time to decrypt the response and the time to pass this data together with front panel menu data over a 9600 baud serial link.

As the entire protocol involves at least 100 bytes of data, the attacker is limited to a maximum of 10 attacks per second by the line speed.

Accordingly, the average time taken to discover the key is *at least*:

 $2^{56}/2 * 0.1$  seconds.  $(3.6 * 10^{15}$  seconds;  $6 * 10^{13}$  minutes; slightly more than 115 *million years*)

FIPS PUB 1402 requires a probability of less than 1 in 100,000 of false acceptance within one minute. As illustrated, the module significantly exceeds this.

## **5. Roles and Services**

### **5.1. Roles**

The AEP ACCE 2 v1.8 supports the following Roles:

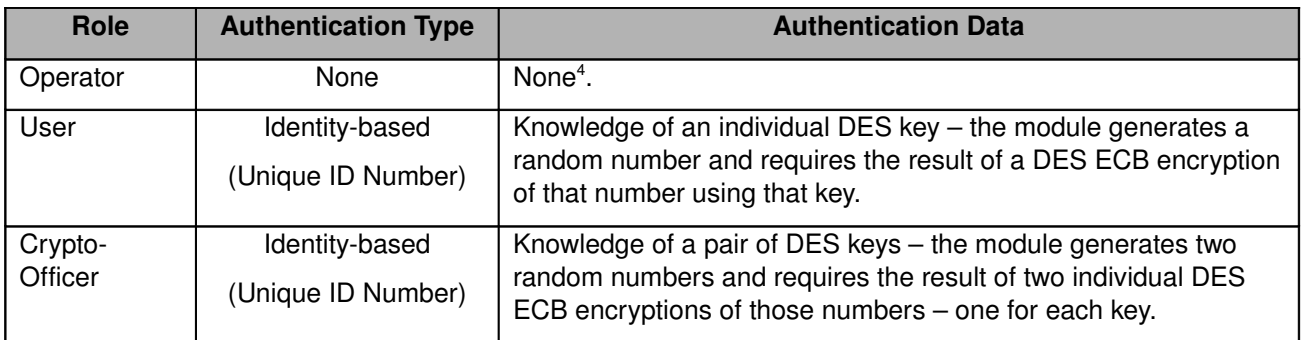

### **5.1.1. Operator**

In addition to the authenticated roles of User and Crypto Officer mentioned in ["4](#page-9-0). [Identity Based](#page-9-0) [Authentication"](#page-9-0), the module supports a non-authenticated "operator" role. The operator role only permits the modules IP address and port numbers to be viewed or altered, the firmware version numbers to be inspected and a hard reset to be initiated. The operator role cannot undertake any cryptographic operations or load or unload keys, etc. The operator role has no access to CSPs.

#### **5.1.2. User**

All cryptographic functions (in both FIPS and non-FIPS modes) provided by the module require that an *Authenticated User* is "logged in".

When a User logs in, (s)he "starts services". This enables the network API and all cryptographic functions and all user keys are available until the user either "stops services" ("logs out") or an operator executes a reset (or cycles the module power).

When Starting Services, the user can choose either "FIPS mode" or "Non-FIPS mode". "Non-FIPS mode" is a functional superset of FIPS mode and enables non-FIPS approved cryptographic algorithms and key derivations.

Once services are started, users can carry out all cryptographic functions, import and export *protected [5](#page-11-1)* keys (where enabled) over the network interface, generate keys (specifying if future export over the network interface is permitted) and random numbers, etc.

Copyright © 2008 AEP Networks.

<span id="page-11-0"></span><sup>4</sup> The module does not authenticate the operator role at all; a switch closure on an interface line to activate the operator interface. In the AEP Keyper Model 9720, this interface line is wired to a keyswitch.

<span id="page-11-1"></span><sup>&</sup>lt;sup>5</sup> i.e. encrypted keys

Users have no access to *module* CSPs. Users cannot access or modify the Storage or Image master keys, cannot access the Smart Card interface to backup or recover keys, etc. Users cannot create other User or Crypto Officer Smart Card sets.

### **5.1.3. Crypto Officer**

In addition to being able to act as a *User* (as the crypto officer can also "start services" if a user has not already done so), a Crypto Officer can access the Smart Card interface in order to perform master key backup<sup>[6](#page-12-0)</sup> or recovery and user key backup and recovery.

The Crypto Officer can also disable all protected key import and export over the network interface, can create additional user and crypto officer Smart Card sets and erase all keys. "Erasing All" keys sets the module to "Initialized State" and revokes all User and Crypto Officer Smart Card sets.

Once in initialized state, the module cannot be used until it is made operational again (by generating an initial set of Crypto Officer Smart Cards and deliberately "going operational").

## **5.2. Services and Critical Security Parameter (CSP) Access**

### **5.2.1. CSP Definition**

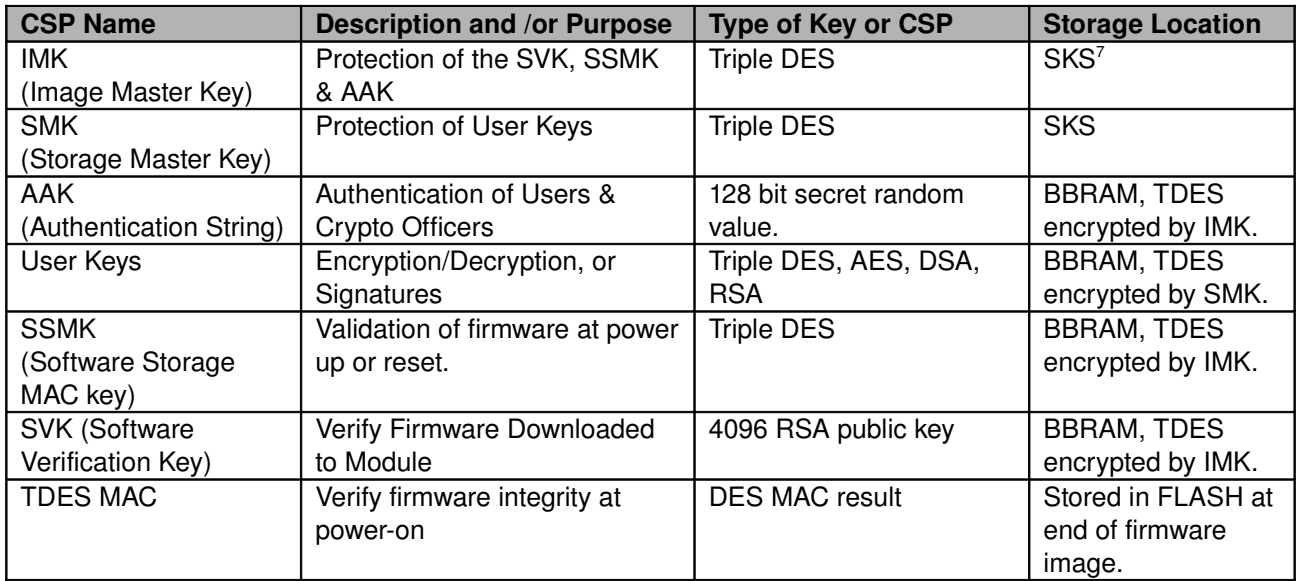

The following table describes the keys and CSP's stored or used by the module:

#### **5.2.2. Services and Access**

The table below summarizes the CSPs accessed by the various roles in utilizing the module's services. (Note all Operator services are available to Users. All User and Operator Services are available to Crypto Officers.):

This document may be reproduced and distributed providing such a reproduction is complete and unmodified.

<span id="page-12-0"></span><sup>&</sup>lt;sup>6</sup> key backup is not possible if it has been disabled during initialisation of the module – this is to support the digital signature laws of various European states.

<span id="page-12-1"></span><sup>&</sup>lt;sup>7</sup> The Secure Key Store (SKS) is a dedicated micro controller with its own internal memory that permanently monitors the tamper status of the module and zeroizes its contents (the SMK & IMK) if a tamper occurs.

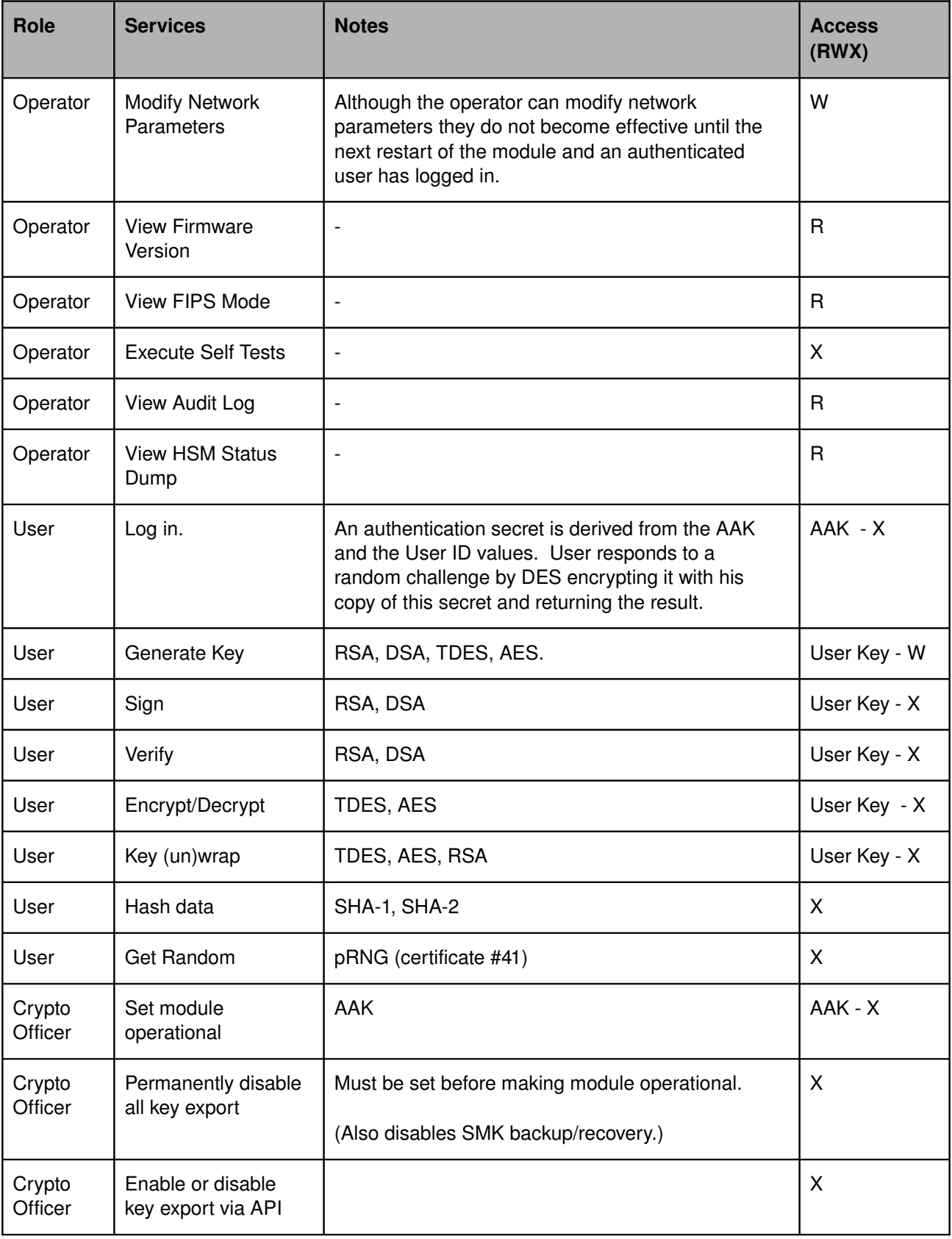

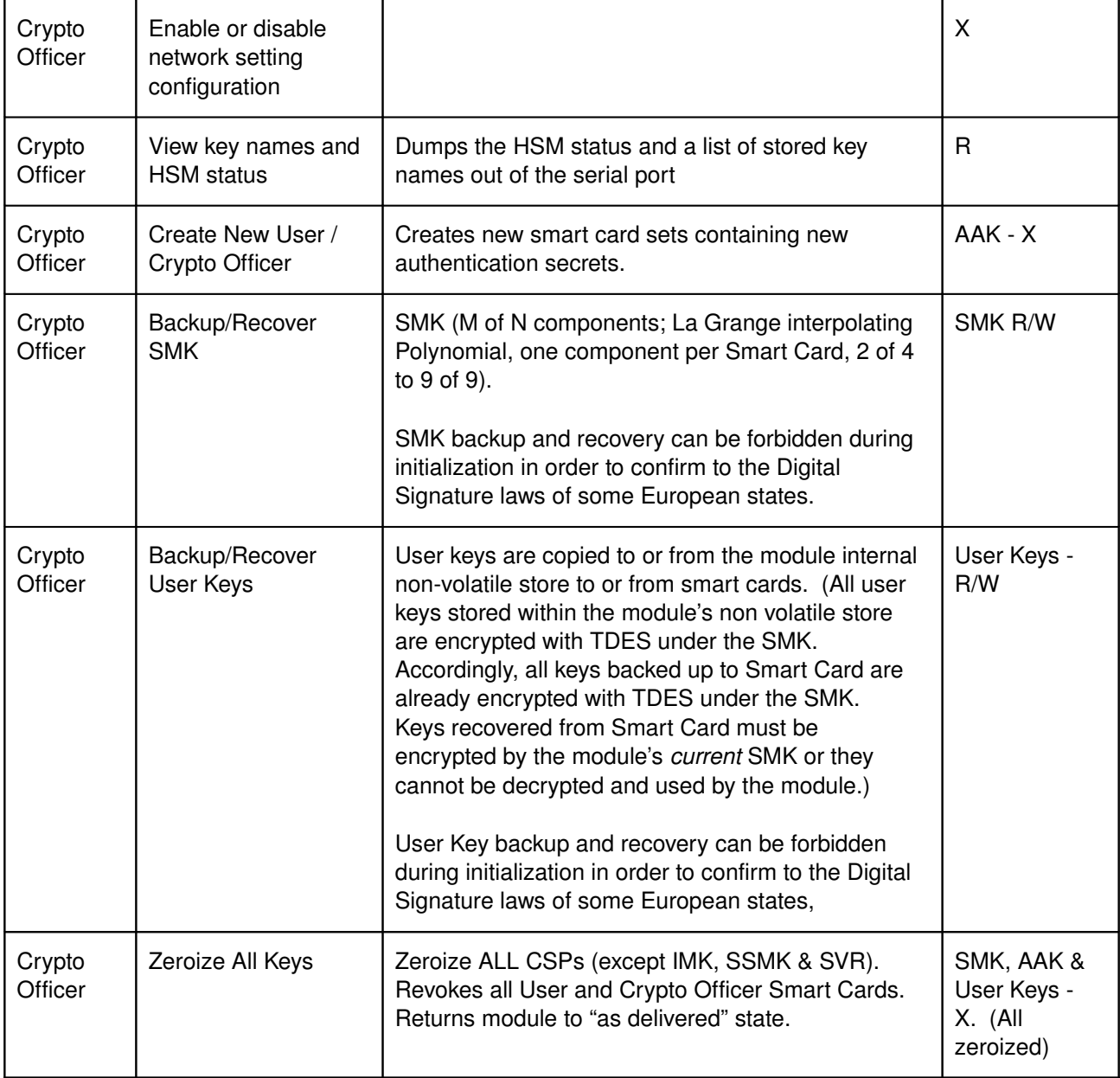

## **6. Maintenance**

With the exception of firmware updating, no other user maintenance of an module is possible. If a fault develops (including faults indicated by the self-test system), the module must be removed from service.

Repair of a module requires return to AEP Networks; no third party or site service is possible. Products based on module (for example, the AEP Keyper Model 9720) may potentially be repaired on the customer's site where the fault does not include module components (for example, Smart Card reader or display/keypad faults).

Please note, AEP is not aware of *any* mechanism which can recover customer's keys from a module without either access to the Security Officer authentication Smart Cards or key backup Smart Cards. AEP is not able to assist customers in key recovery if such backups are not maintained.

## **6.1. Firmware Upgrade**

User supplied firmware cannot be loaded into the module as it must be digitally signed by AEP, but field updates to more recent firmware revisions are possible.

AEP ACCE 2 v1.8's application firmware can be upgraded while on the module owner's site using the secure download process.

Note:

 $\supset$  If "FIPS-mode" operation of the module is required after firmware upgrade, the new firmware must be FIPS validated.

The download process replaces the factory-supplied application with new software. This downloaded firmware is digitally signed by AEP Networks and may also be encrypted.

Downloading requires a special AEP utility which runs on Microsoft Windows PCs. Customers with AEP support contracts can obtain both updates firmware and this utility from AEP support.

If the AEP ACCE 2 v1.8 does not recognize the RSA digital signature applied to the update or if the downloaded firmware has an older version number than the firmware already loaded, it will reject the download and restart using its pre-update firmware:

## **Appendix A. Operator Guidance**

#### Introduction

This section presents brief details of the installation, configuration and operation of a product based on the module including ensuring it is operated *in FIPS mode* should only be undertaken by suitably qualified and authorized personnel and in accordance with the instructions contained in the relevant product manuals.

However, the main points that must be observed in order to operate this module *in FIPS mode* are:

#### Inspection on Delivery

All products based on the module are delivered in tamper evident packaging – only authorized personnel should remove the product from its packaging and they should satisfy themselves that the packaging has not been tampered with before doing so. If the packaging shows evidence of tampering, this must be regarded as suspicious.

If the product containing the module features its own tamper evident features and or temperature limit indicators these should also be inspected. (AEP Keyper products have tamper evident seals and have devices that indicate temperature limits have been exceeded).

#### Initialization

#### Creating the First Crypto Officer

On delivery the module should be in "Initialized State" – at this point it has no security data in it at all and the first thing that must be done is the creation of the first Security Officer [SO].

On initial switch on the module will carry out self tests and then display "Important Read Manual" on the *product* LCD display panel. Upon selecting 'ENT' the user is prompted to Issue Cards (the first menu option):

"Initial  $1126 \ge$ " "1. Issue Cards."

or

"Initial  $0405$ " "1. Issue Cards." At this point, press 1 on the product keypad and insert the first Smart Card of a 2 card "SO<sup>[8](#page-17-0)</sup>" set. You will be asked to enter the Card's PIN<sup>[9](#page-17-1)</sup>; enter 11223344). (You can change this Card PIN later.)

After the first SO Card is initialized, you will be prompted to insert the second and to key in its PIN. (11223344.) When this card is also initialized, the creation of the first Crypto Officer is complete and you should proceed to "Go Operational" in order to complete the configuration and create any desired additional Crypto Officers and Users.

#### **"Going Operational"**

Now the first Crypto Officer exists, the module should be made operational by selection menu item 3, "Go Operational". The Crypto Officer will have to authenticate this command by inserting both SO cards and keying in their PINs as prompted.

When Operational the Crypto Officer should change their PIN using the 'Change PINs' Crypto Officer menu option.

#### Operational State

#### Set Network Parameters

The module is designed to be incorporated in a network appliance. Before it can be used the IP network parameters must be set so that it can operate in your system. Setting the network parameters is an *operator* service and does not require authentication.

From the front panel menu select "1. Network", "1. Set", "1. and finally "1. IP Address". Key in a Class C IP address that is correct for your installation and press ENT to confirm it. If you wish you can also set the Network Net Mask via "1. Network", "1. Set", "1. and finally "2. Net Mask". Key in the relevant network mask and again press ENT to confirm.

When the network parameters have been changed press the reset button for the changes to take effect.

#### Start Services in FIPS mode

From the front panel menu select "2. Security Officer". Insert a User or Crypto Officer Smart Card and enter its PIN when required. Remove the card when prompted. Select "4. Start Services".

#### Confirm FIPS mode operation

Copyright © 2008 AEP Networks.

<span id="page-17-0"></span><sup>8</sup> Cards used to identify *Users* and *Crypto Officers* are both termed "Security Officer Cards" in product documentation.

<span id="page-17-1"></span><sup>9</sup> The AEP ACCE 2 v1.8 does not utilize or interpret these PINs directly. The PINs are required by the *Smart* Cards. Their use is not validated as part of the AEP ACCE 2 v1.8 FIPS 140-2 Level 4 validation. They supply additional "System-level" security.

From the front panel menu select "1. Operator", "3. FIPS mode". The front panel display will now confirm the module is operating in FIPS mode by displaying "FIPS mode".

# Document Configuration

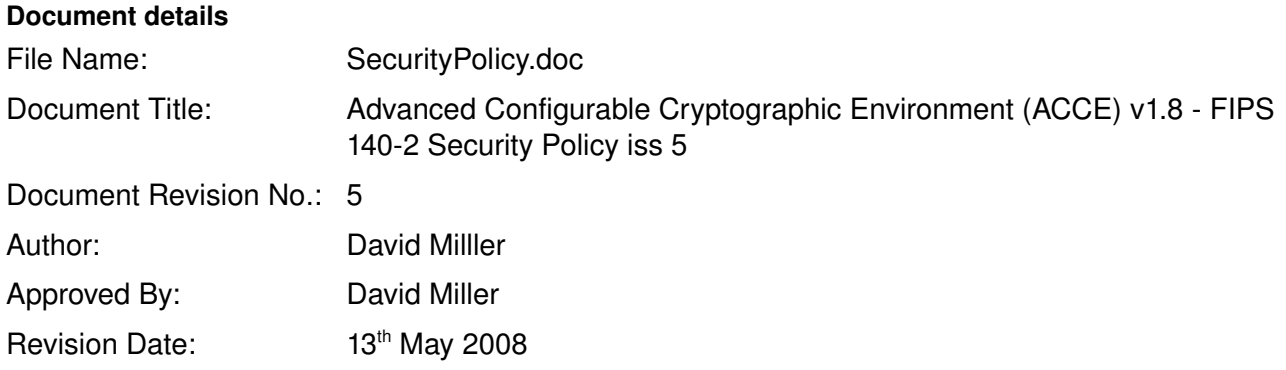